## **SIEMENS**

**代理商——西门子西南总代理**

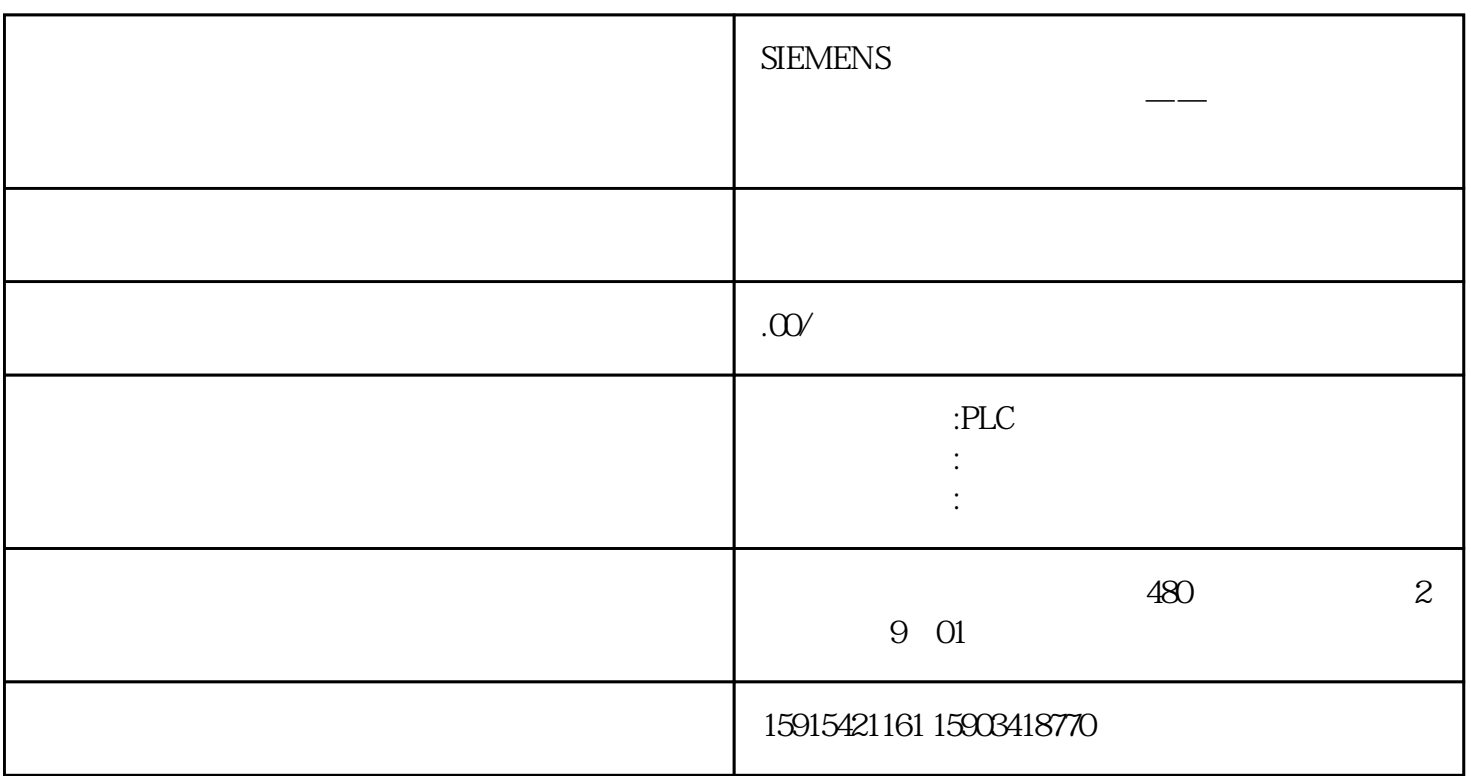

 $4\hspace{14.15mm}6$ 

- · ANY
- POINTER

ANY ANY

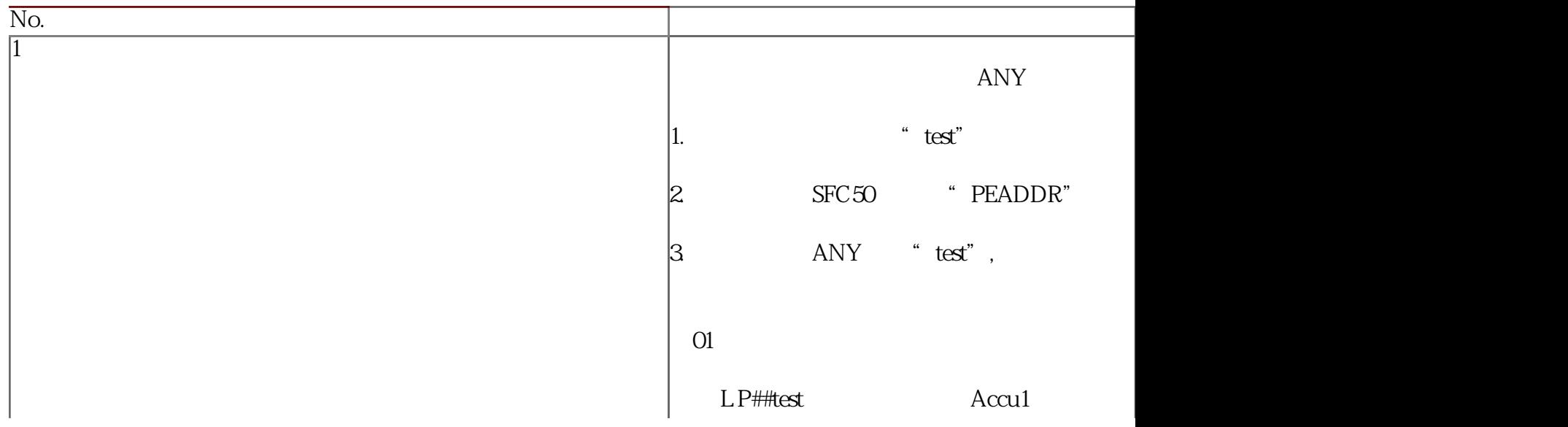

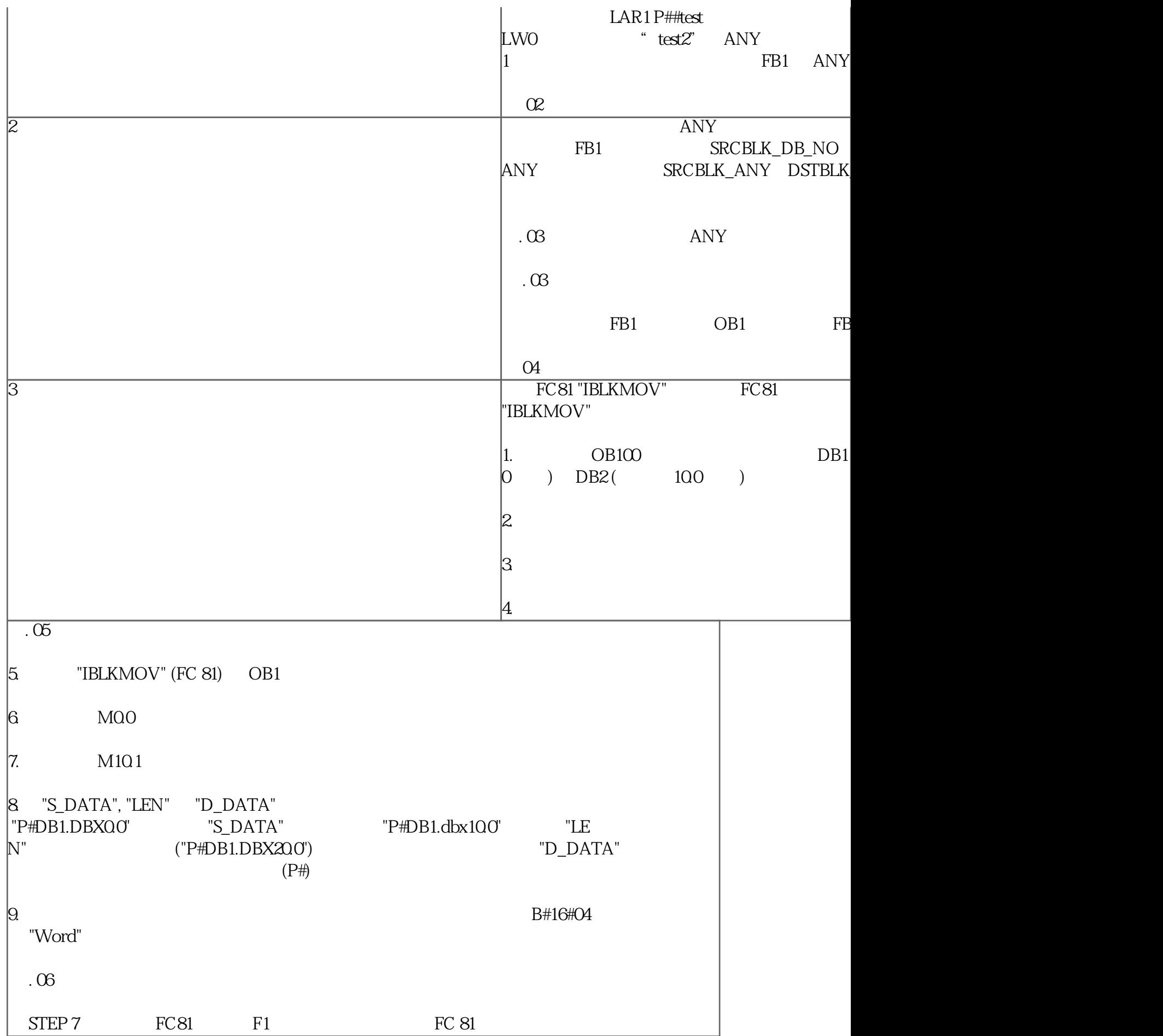

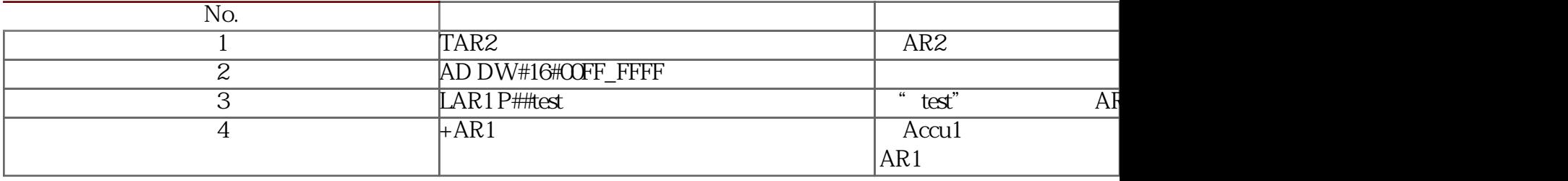